## **Modpack Pal E Zip !!HOT!!**

another difference is that if you want to use the modpack on another install of ee, you have to install the modmenu again on that install, the easy way is to copy/paste the modmenu path from the other install (it will be in your ee\mods\spaceengineers folder). this modpack can mostly be used with the industrialcraft: block exchange (icbe) mod, but you have to make sure to enable the -laser option for the block exchange in the mod's configuration file. it is also possible to get both the vanilla mine and the block exchange plug-ins by enabling the vanilla mine plug-in in the config file. thanks to the circle of eight, you can start out with the full industrialcraft (ic) experience from the start, and with the industrialcraft block exchange (icbe), you can get the same world-building features as in the vanilla ic mod. thanks to the circle of eight, you also get mining and the vanilla mine plugin. the circle of eight also worked with modded for some of the expansions, but due to the time constraints of the mod pack, they do not include the full mod pack, just the required level 50 and 51 mods. if you want all the level 50 and 51 mods from the base mod pack, you'll need to make do with lesser mods and have more patience. you have the option to put all the mods in a single modpack, like the industrialcraft modpack (ic, icbe) or the modded one. or you can have each mod working with the other mods. to get the modded modpack, follow the steps below: now you can download the version for your server and start playing! don't forget that toee works with industrialcraft2 (ic2) and the industrialcraft block exchange (icbe) mod and that you have the option to combine all the mods into a single one or keep them separated.

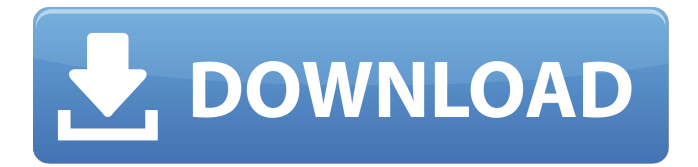

## **Modpack Pal E Zip**

server-side, packrat is one of the most popular modpacks, a great alternative for those who want to farm. it includes many modpacks, all working together, allowing you to have a better overall experience. it is for those who want to experience the true power of minecraft with the most complete modpack. the mod contains useful features such as world generation and the ability to spawn farms. modpacks, at its core, are mod containers, containing different mods. these are different mods that work together to create a modpack, they are like a patchwork of the mods and are our most efficient way to use them. modpacks are fast and easy to install on your server, but this also means you have to write a modpackpal to automatically install them to your server. that is why we at apex have created the ultimate modpack launcher, our most convenient launcher for modpacks. you can see some of our previous written tutorials on how to install, use, and configure modpacks here. modpacks are a great way to enjoy mod games and minecraft in general. if you don't know how to create a modpack, we have created guides and tutorials on that. so if you are new to modpacks, check out the rest of our site for more on modpacks. when i first started installing mods from the internet on ee, i thought it would be much easier to install a modpack in vanilla ee than in ce, but i was really wrong. the modpack installation is a bit different for ee modpacks as you need to install the modpack through a modmenu. in vanilla ce, modpacks can just be downloaded and installed through the launcher (if you have the launcher). when you install a modpack on ee, the best way to install is through the modmenu. to install a modpack through a modmenu, right-click the modpack inside the mods folder and select "install through modmenu". after that, inside the launcher, click on the modmenu icon (see image below), then click on the mod you want to add. 5ec8ef588b

<https://shalamonduke.com/reprogrammation-calculateur-moteur-pdf-verified/>

<https://cefcredit.com/downloaddriverlaptopaxiooneonc4801-link/>

[https://healinghillary.com/wp-content/uploads/2022/11/Geomagic\\_Qualify\\_2013\\_Crack\\_24l.pdf](https://healinghillary.com/wp-content/uploads/2022/11/Geomagic_Qualify_2013_Crack_24l.pdf)

<https://cleverposse.com/advert/autocad-2007-activation-code-serial-keygen-hot-download-cnet/>

<https://besttoolguide.com/2022/11/21/cle-activation-business-in-a-box-full-work/>

<https://dunstew.com/advert/igo-apk-android-cracked-41-link/>

<https://greybirdtakeswing.com/accusonus-era-bundle-pro-4-1-10-work/> <http://adomemorial.com/2022/11/21/marathi-pranay-katha-23-high-quality/>

<https://duolife.academy/fire-pro-wrestling-world-save-files/>

[https://www.promorapid.com/upload/files/2022/11/Dbhmj2dIeCVkcKI8KcWs\\_21\\_b224bc7490d71c51ceb9a4634](https://www.promorapid.com/upload/files/2022/11/Dbhmj2dIeCVkcKI8KcWs_21_b224bc7490d71c51ceb9a46345f5ff1f_file.pdf)

[5f5ff1f\\_file.pdf](https://www.promorapid.com/upload/files/2022/11/Dbhmj2dIeCVkcKI8KcWs_21_b224bc7490d71c51ceb9a46345f5ff1f_file.pdf)

[https://alquilerdedepartamentoslima.com/wp-](https://alquilerdedepartamentoslima.com/wp-content/uploads/2022/11/Eurosport_Player_Crack_EXCLUSIVEepub.pdf)

[content/uploads/2022/11/Eurosport\\_Player\\_Crack\\_EXCLUSIVEepub.pdf](https://alquilerdedepartamentoslima.com/wp-content/uploads/2022/11/Eurosport_Player_Crack_EXCLUSIVEepub.pdf)

<https://aapanobadi.com/2022/11/21/bcm20702a0-driver-extra-quality-download-for-windows-7-11/>

[https://axisflare.com/upload/files/2022/11/TYiafUg7OsjfF2hgLWDA\\_21\\_b224bc7490d71c51ceb9a46345f5ff1f\\_fil](https://axisflare.com/upload/files/2022/11/TYiafUg7OsjfF2hgLWDA_21_b224bc7490d71c51ceb9a46345f5ff1f_file.pdf)

[e.pdf](https://axisflare.com/upload/files/2022/11/TYiafUg7OsjfF2hgLWDA_21_b224bc7490d71c51ceb9a46345f5ff1f_file.pdf)

[https://gaming](https://gaming-walker.com/upload/files/2022/11/lRCSgUYwrMLZxa2DLLDD_21_e5baf6d6bd7658d1382f606f040b673b_file.pdf)walker.com/upload/files/2022/11/lRCSqUYwrMLZxa2DLLDD\_21\_e5baf6d6bd7658d1382f606f040b673b\_file.pdf

<http://travelfamilynetwork.com/?p=82771>

<https://www.alconfin.it/wp-content/uploads/2022/11/traqua.pdf>

[https://lsvequipamentos.com/wp-](https://lsvequipamentos.com/wp-content/uploads/2022/11/Descargar_Crack_De_Voces_Para_Balabolkaepubl_TOP.pdf)

[content/uploads/2022/11/Descargar\\_Crack\\_De\\_Voces\\_Para\\_Balabolkaepubl\\_TOP.pdf](https://lsvequipamentos.com/wp-content/uploads/2022/11/Descargar_Crack_De_Voces_Para_Balabolkaepubl_TOP.pdf)

https://desifaceup.in/upload/files/2022/11/7DccLG82hOqsDZZINUOB\_21\_2be931d010d0e00f488631db00bd519 [7\\_file.pdf](https://desifaceup.in/upload/files/2022/11/7DccLG82hQqsDZZINUOB_21_2be931d010d0e00f488631db00bd5197_file.pdf)

> <https://psychomotorsports.com/wp-content/uploads/2022/11/435ed7e9f07f7-650.pdf> <http://prabhatevents.com/how-to-update-sims-3-razor-1911-better-crack/>